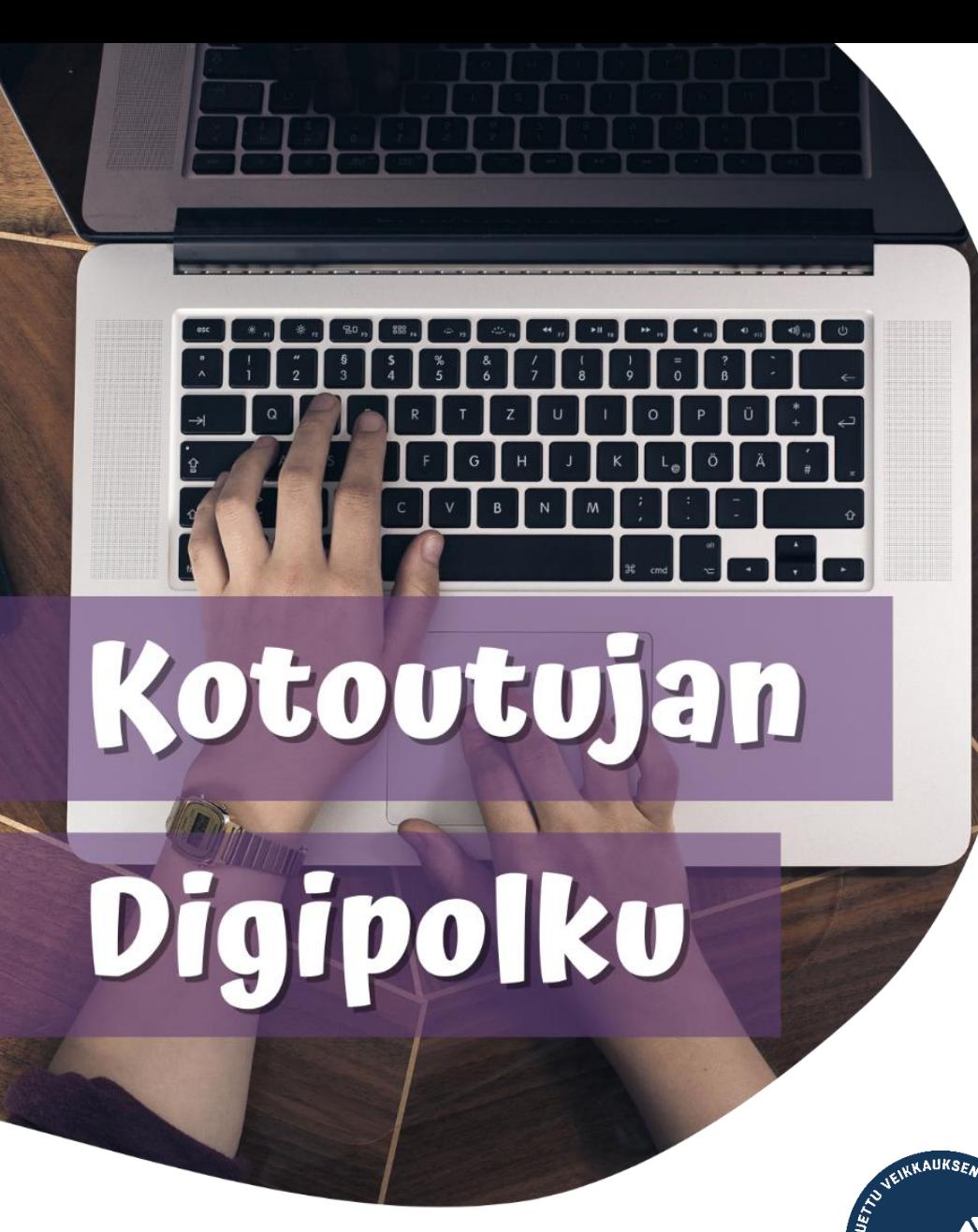

# **OROVALA**

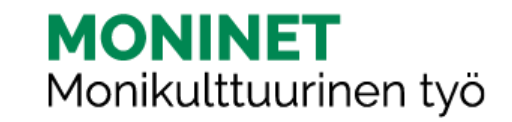

### إرشادات استخدام اإليميل Gmail

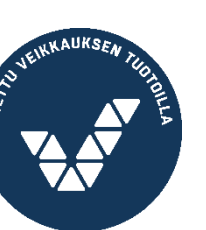

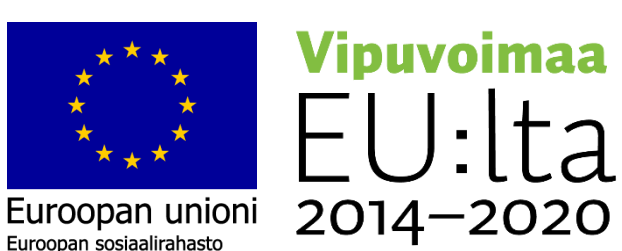

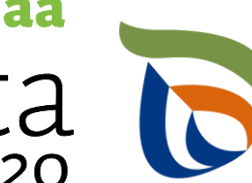

Elinkeino-, liikenne- ja<br>ympäristökeskus

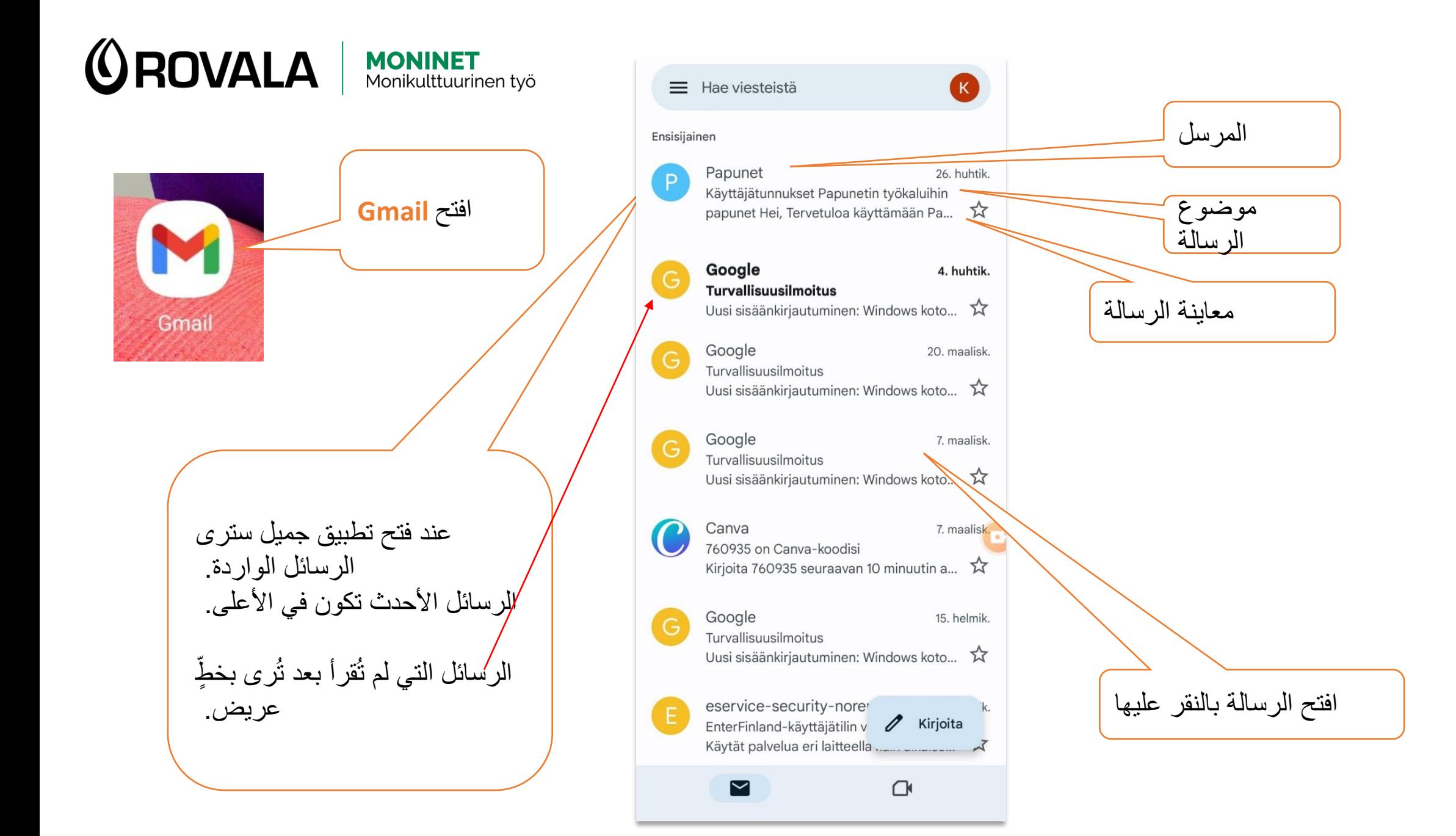

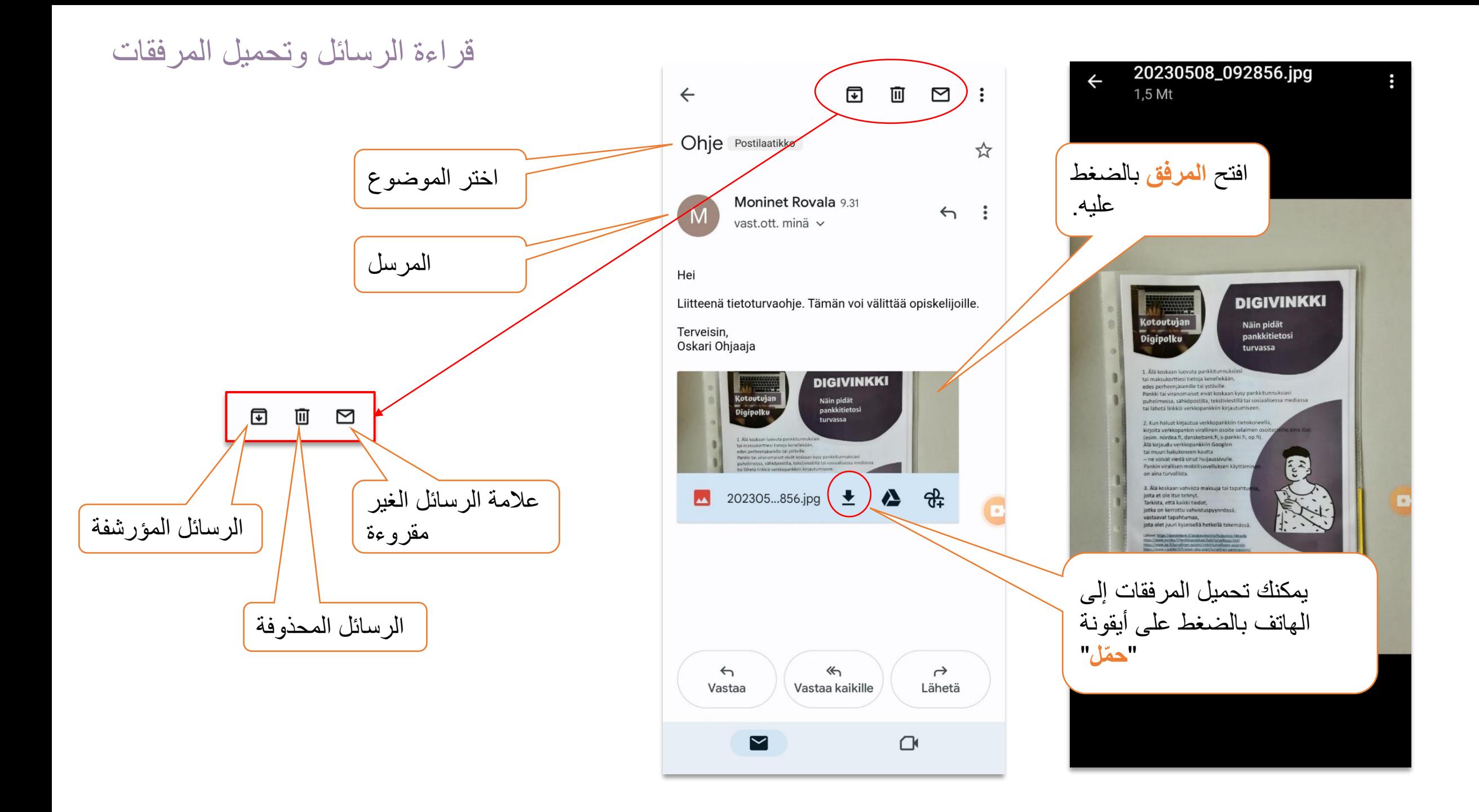

اإلجابة على الرسائل

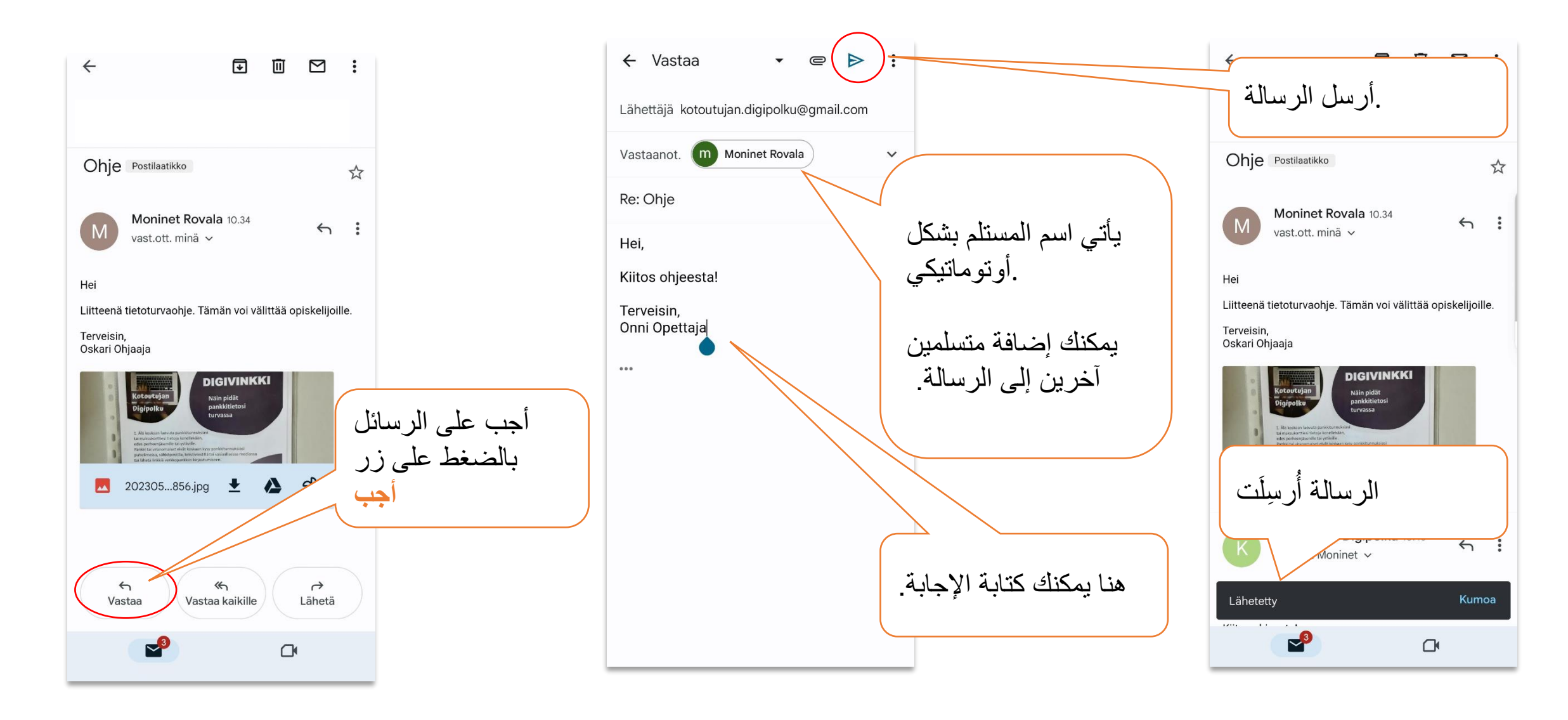

إعادة إرسال الرسائل

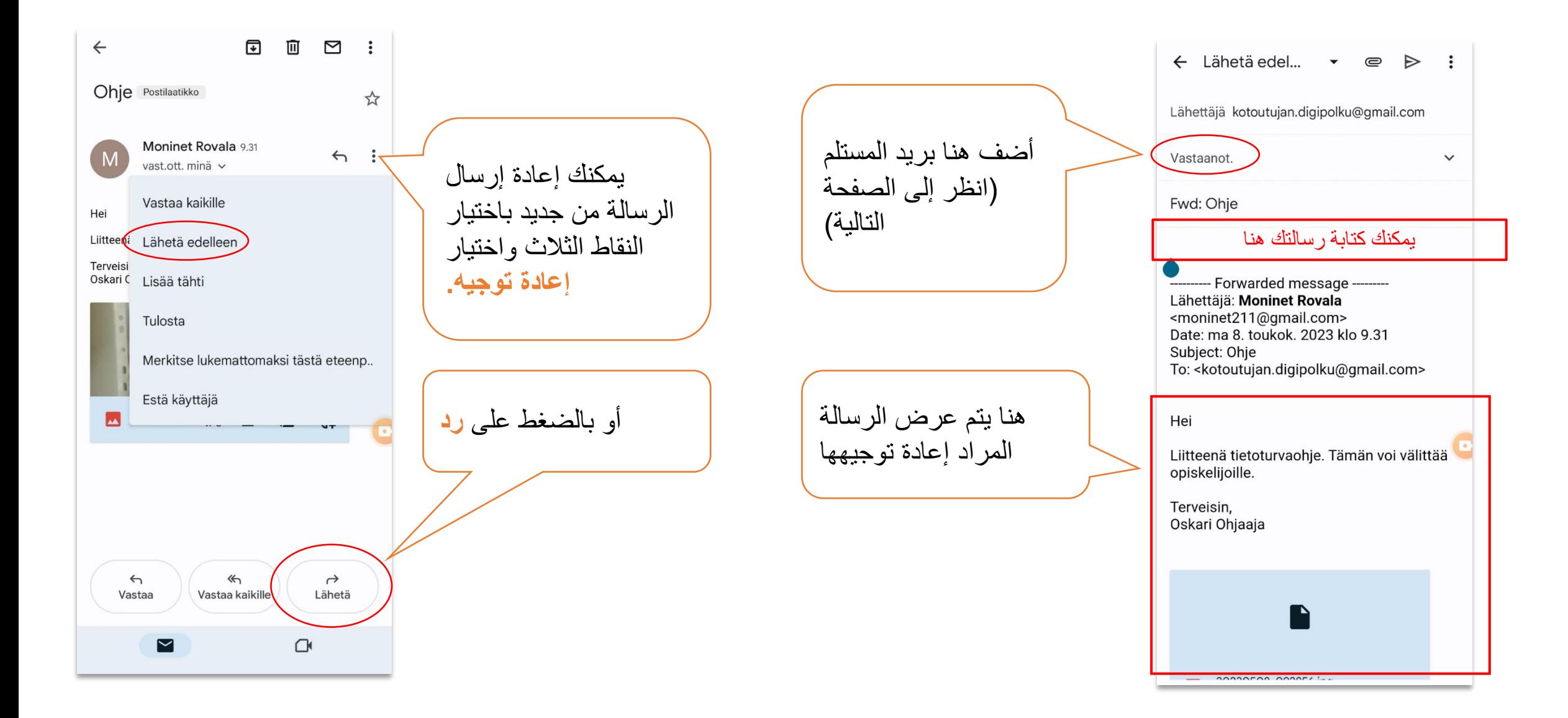

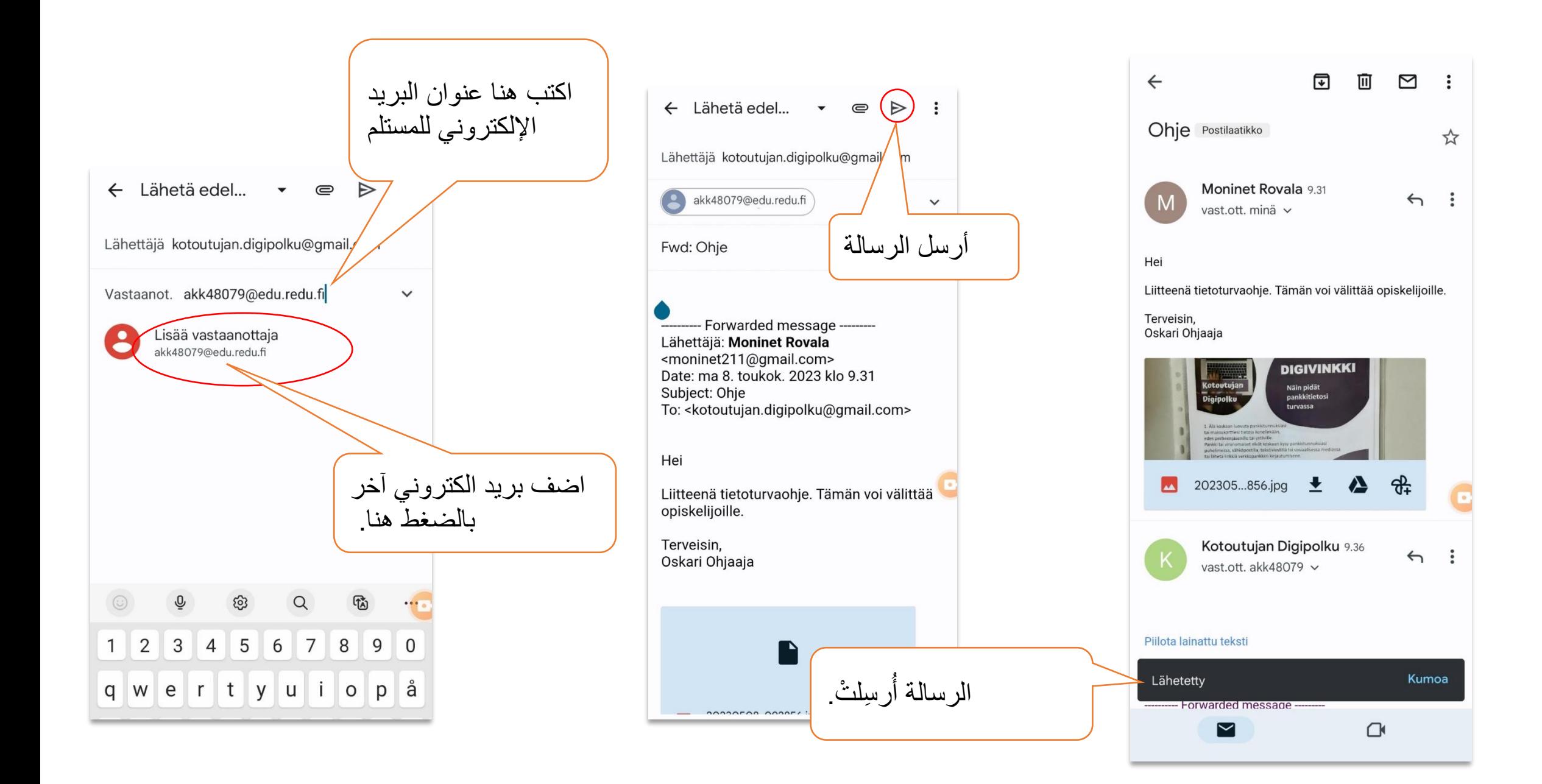

#### كتابة الرسالة وإرفاق الملفات.

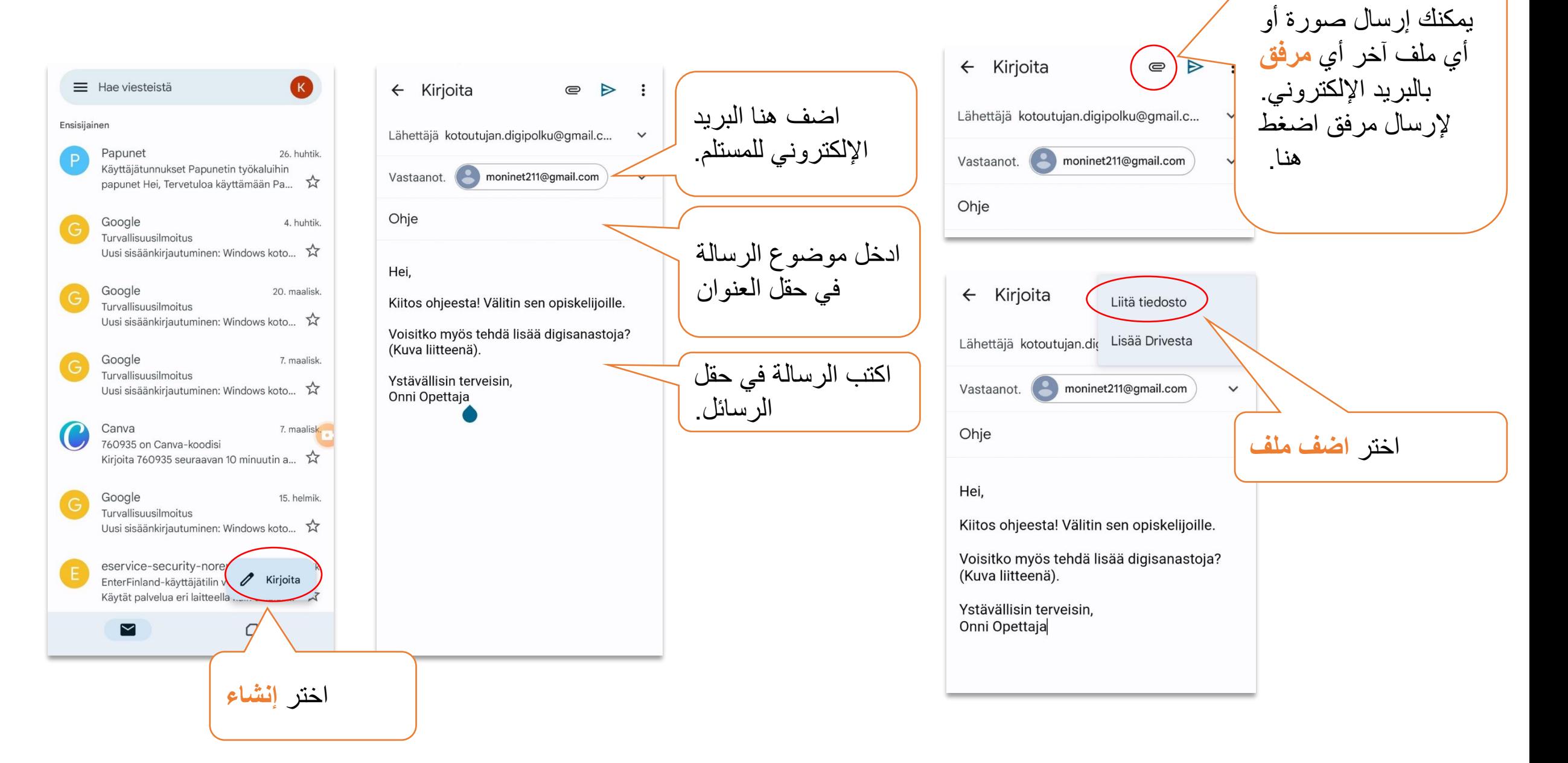

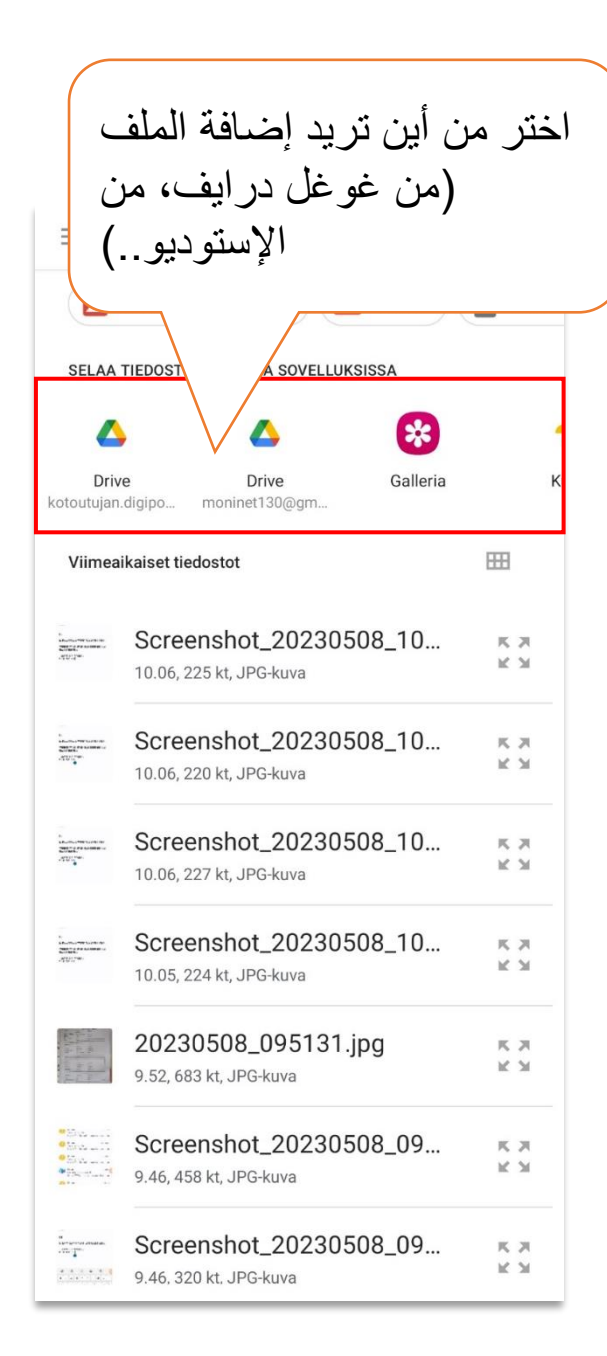

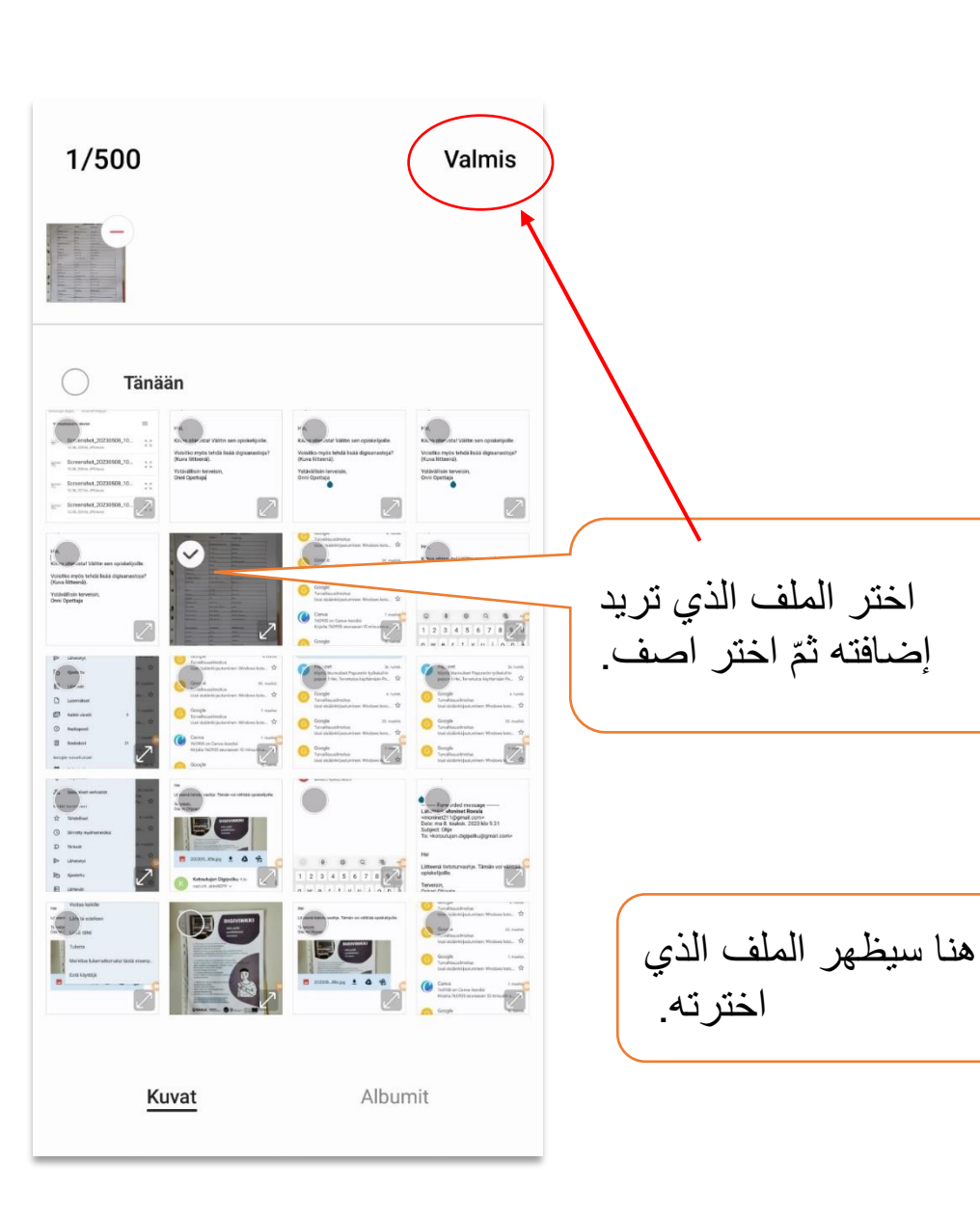

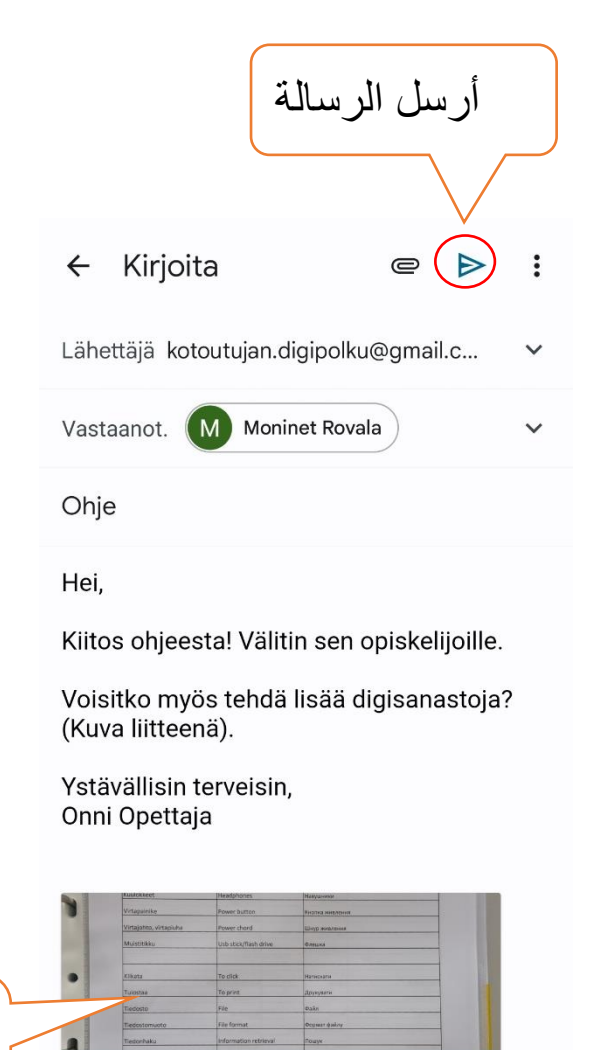

20230508\_095131.jpg  $\blacksquare$  $\times$ 667 Kt

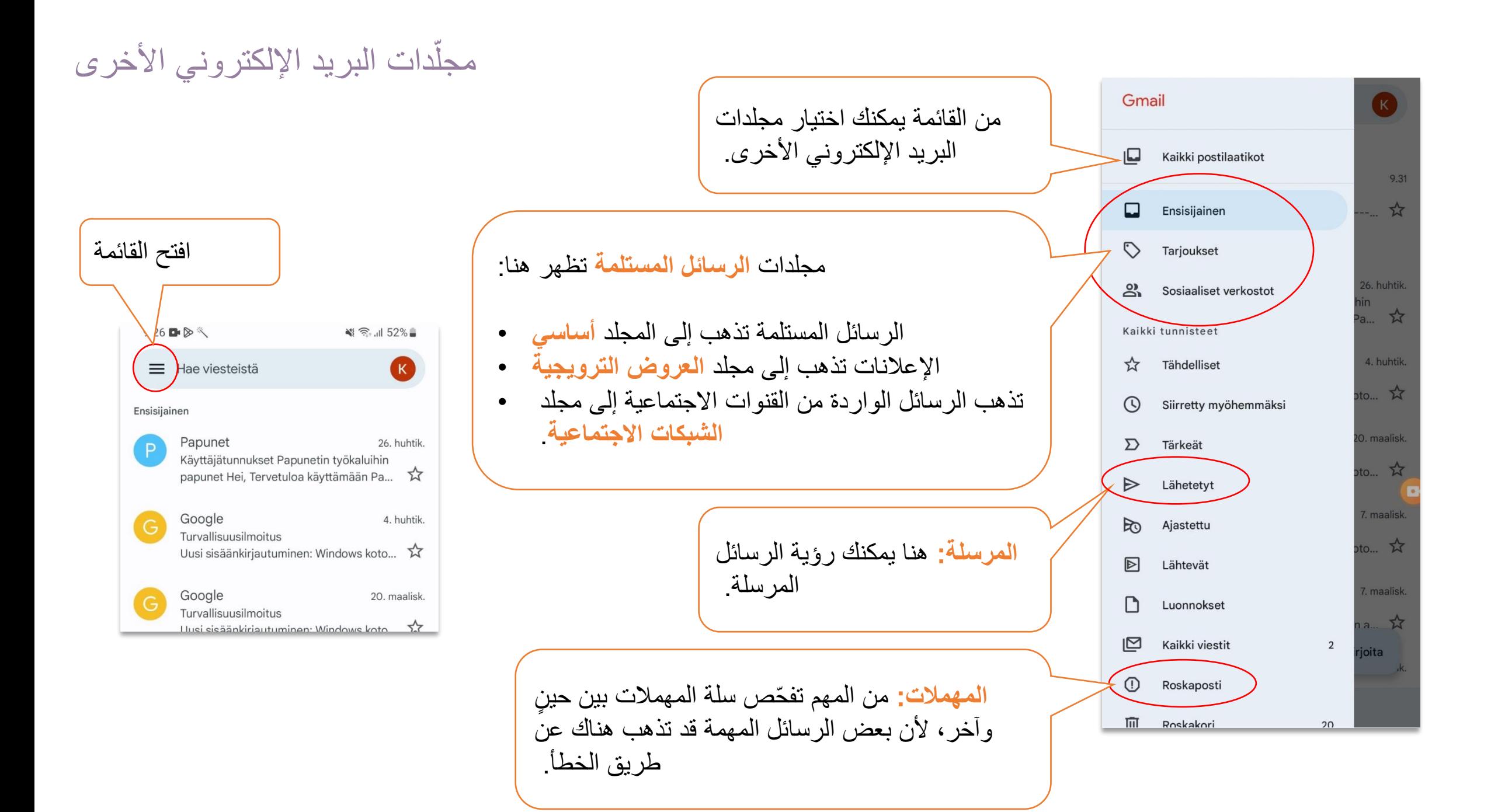

حذف الرسائل

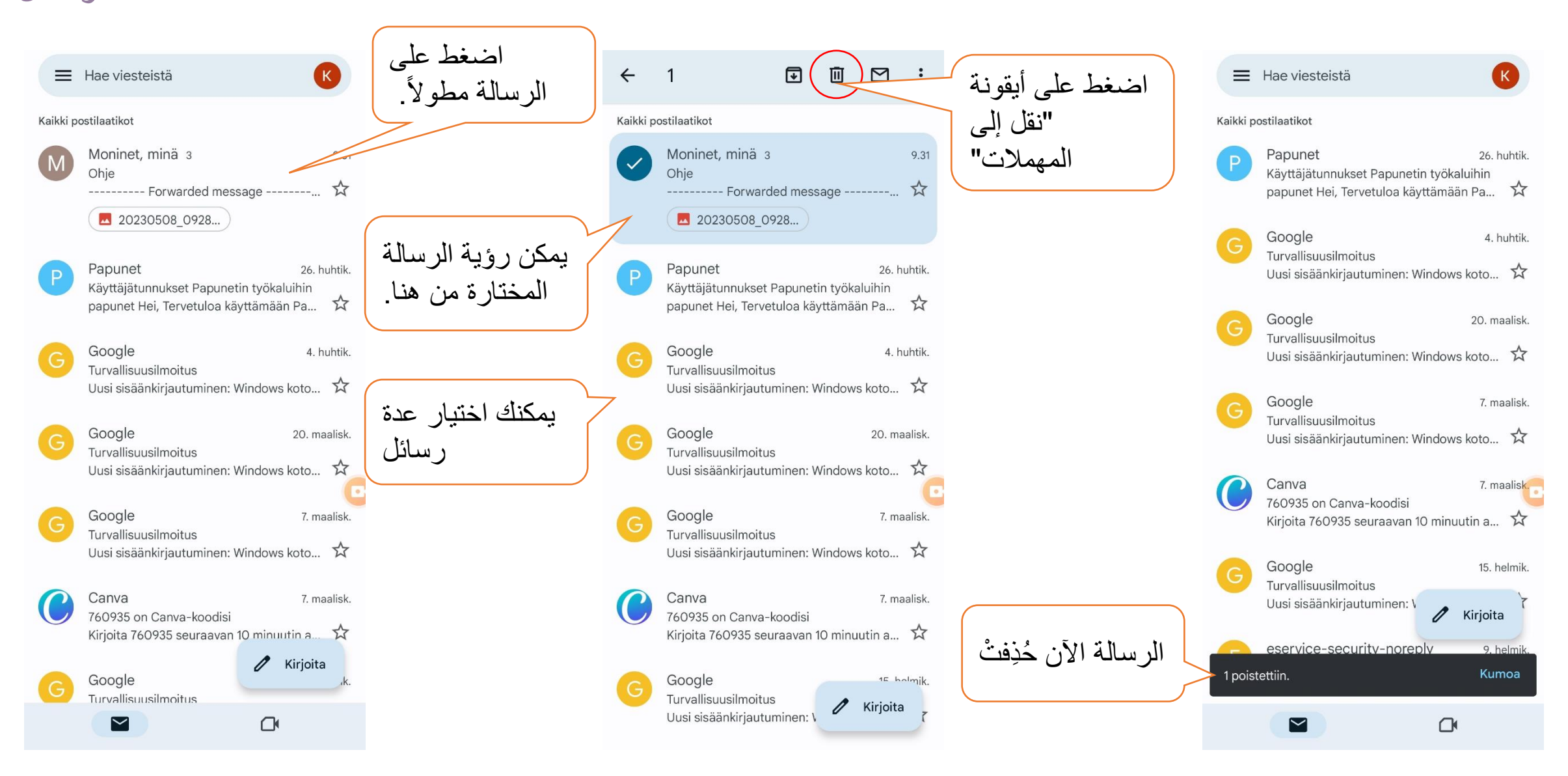

#### استعادة كلمة السر

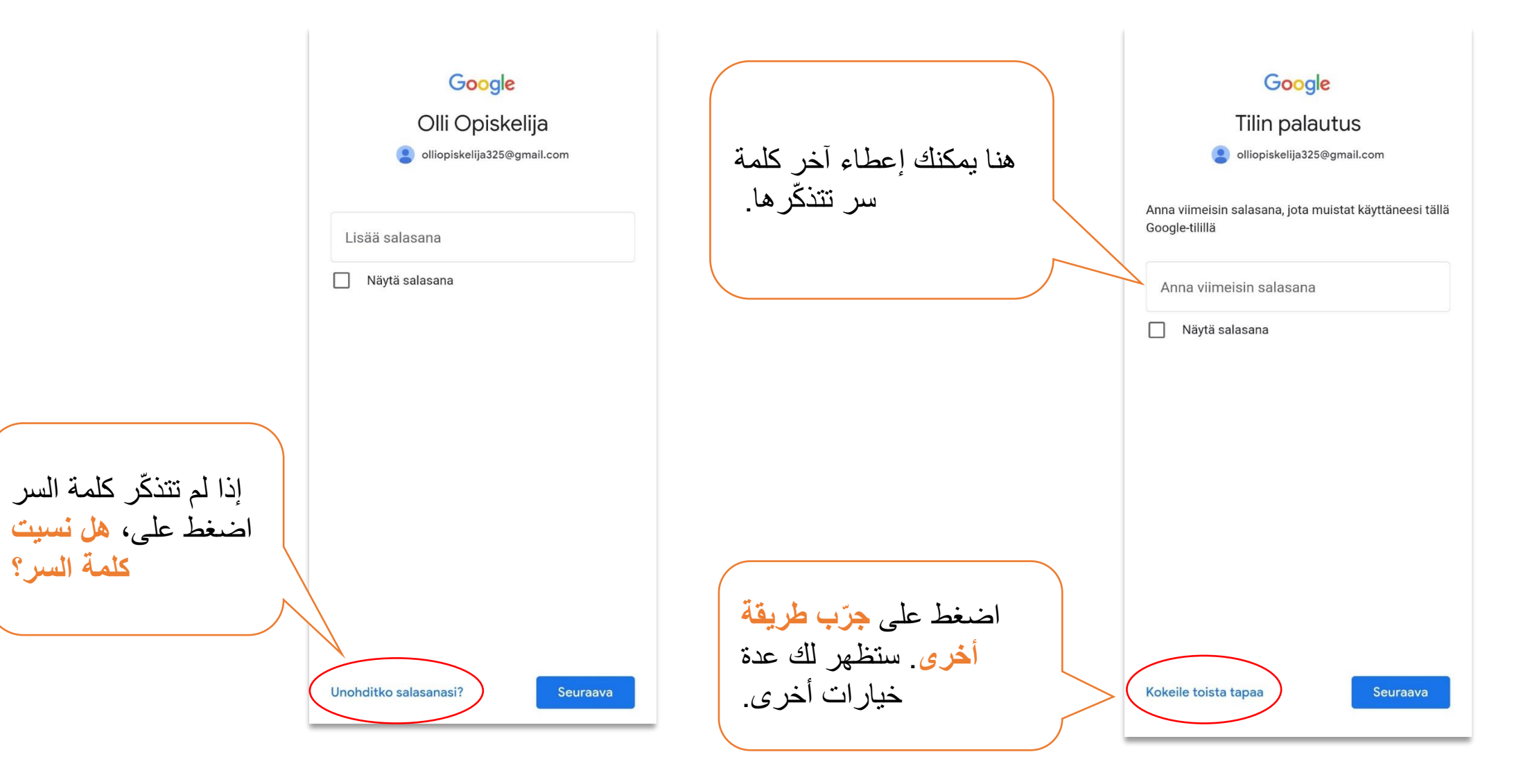

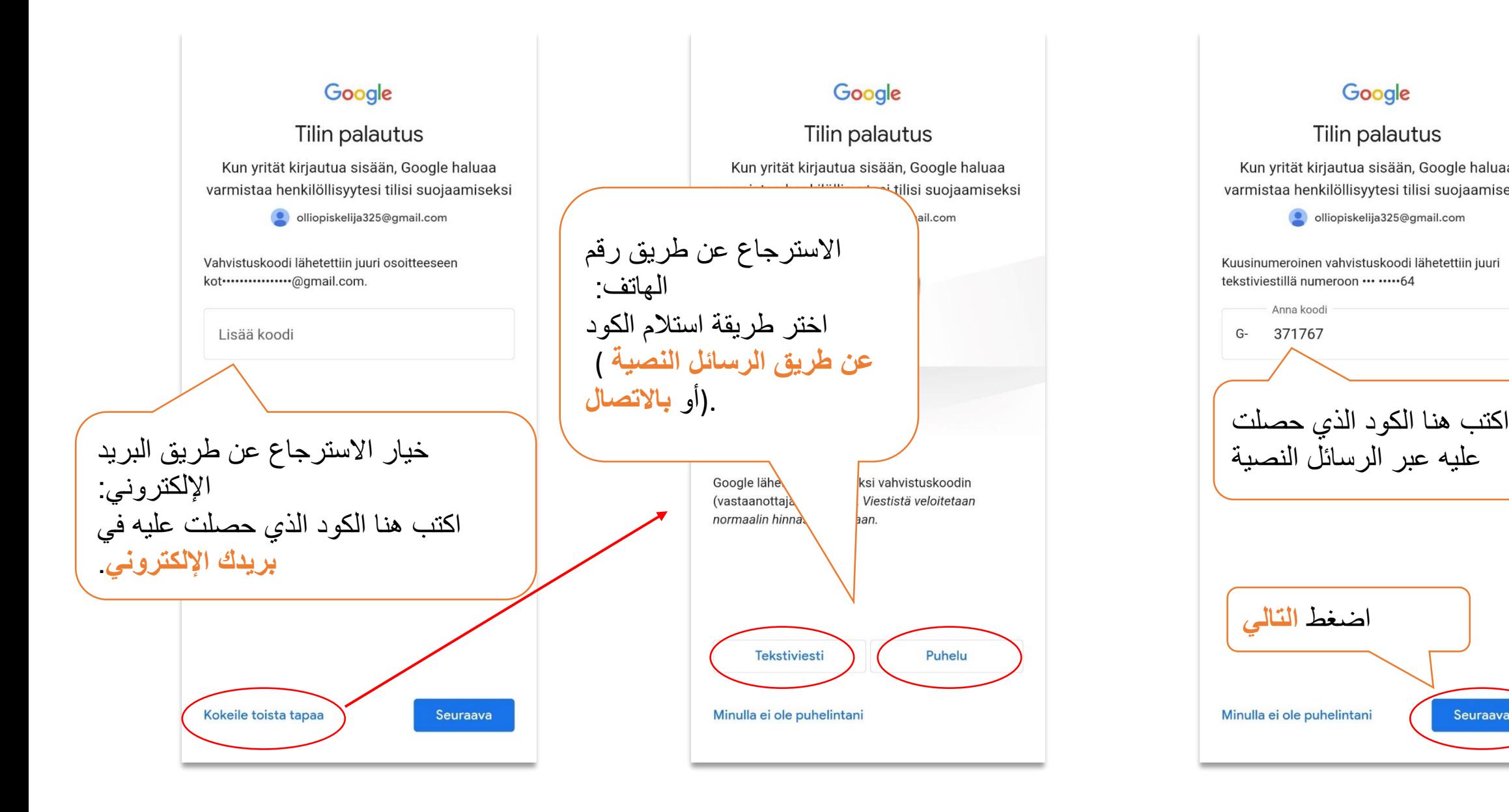

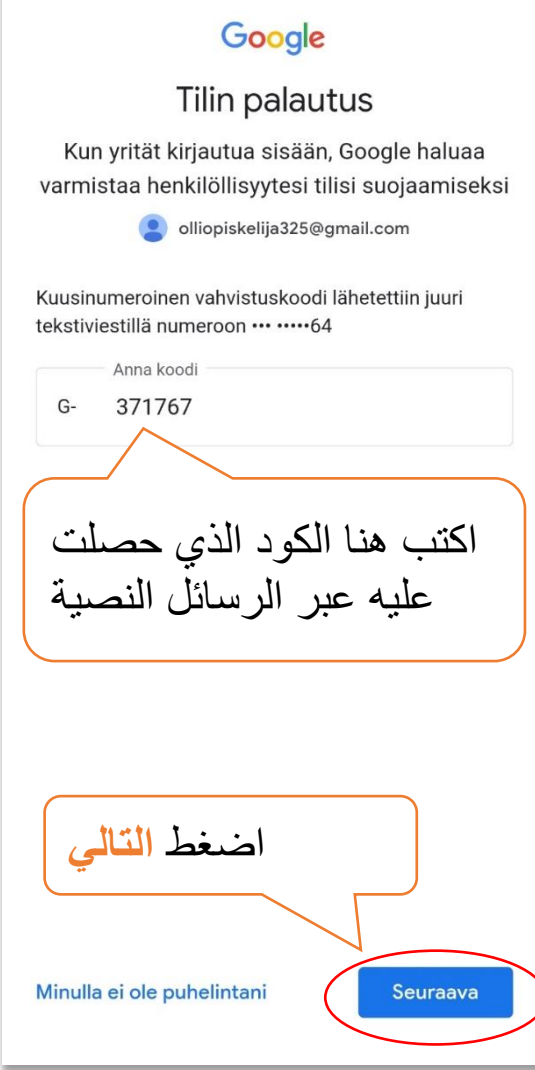

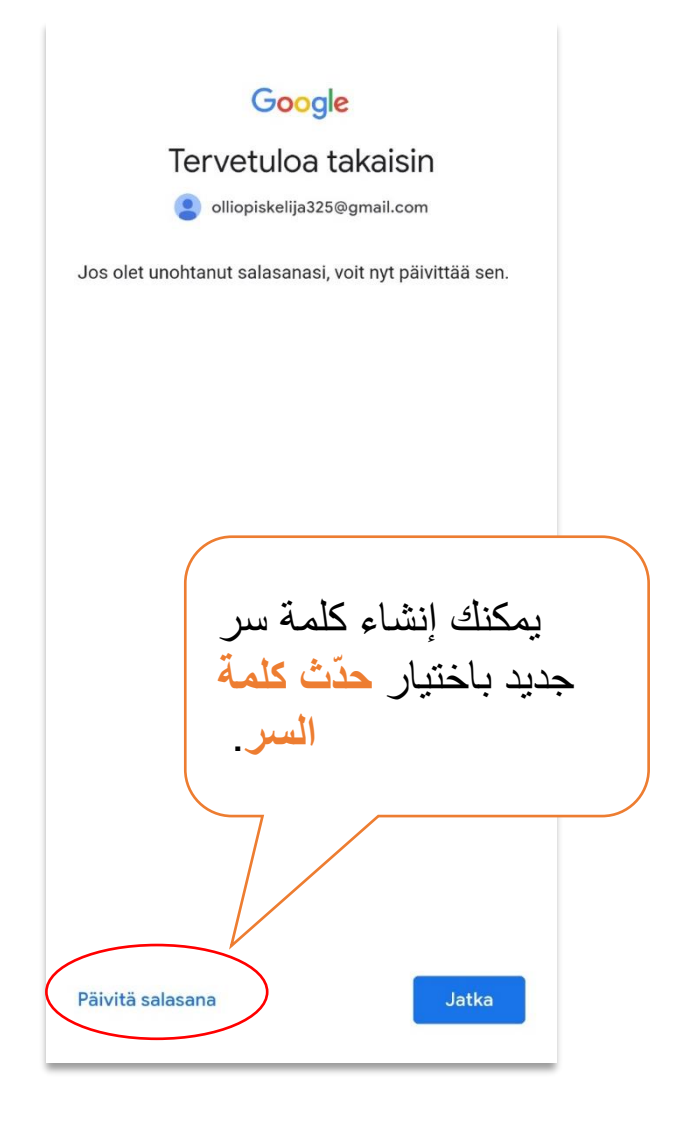

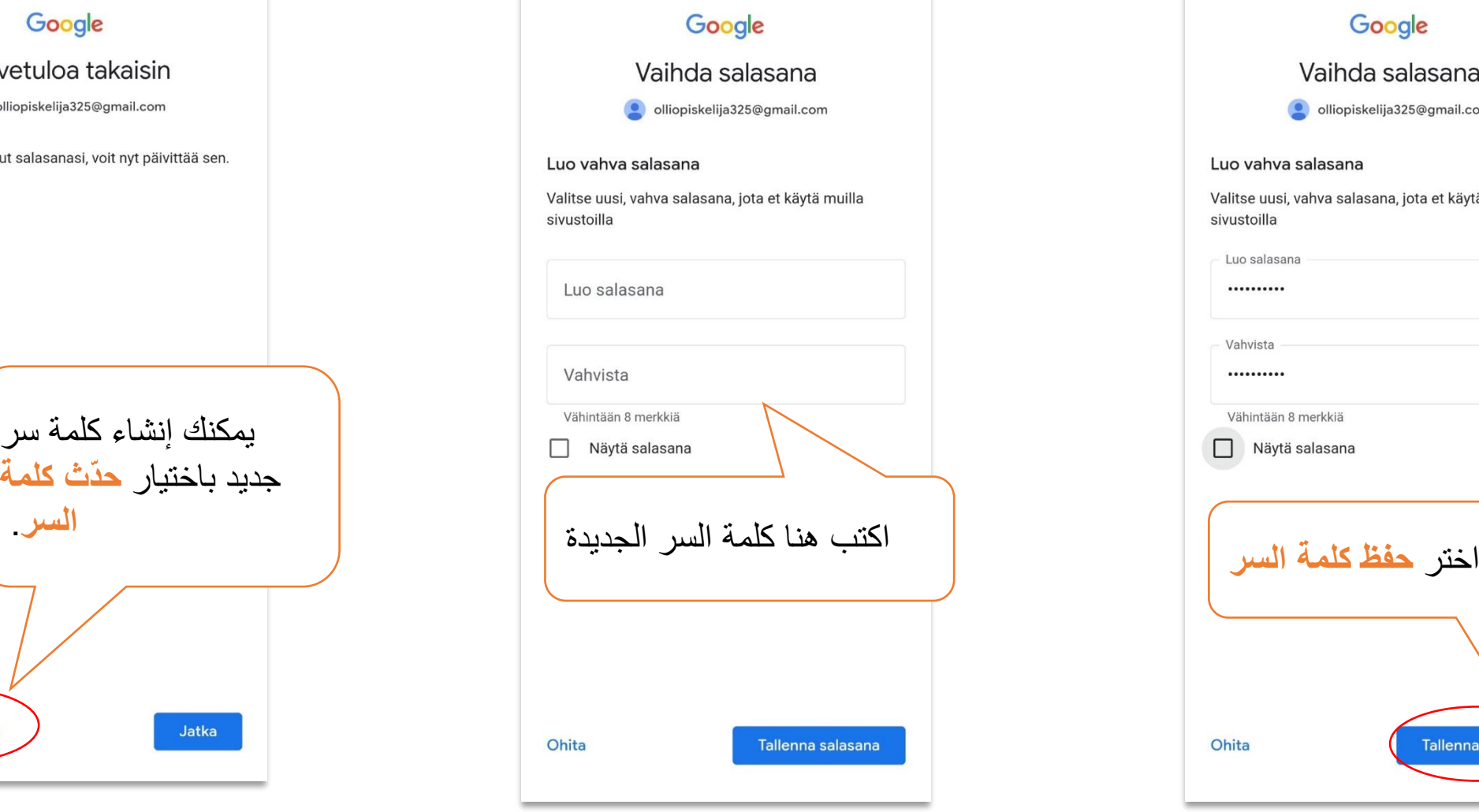

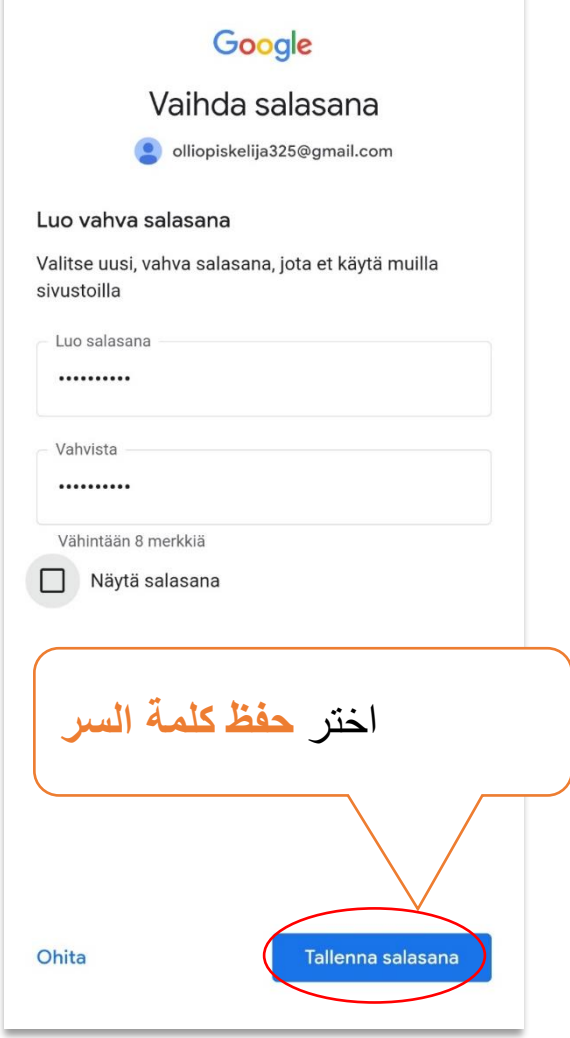

كيفية البدء واالنتهاء برسائل البريد اإللكتروني

### Alkutervehdys

## Lopputervehdys

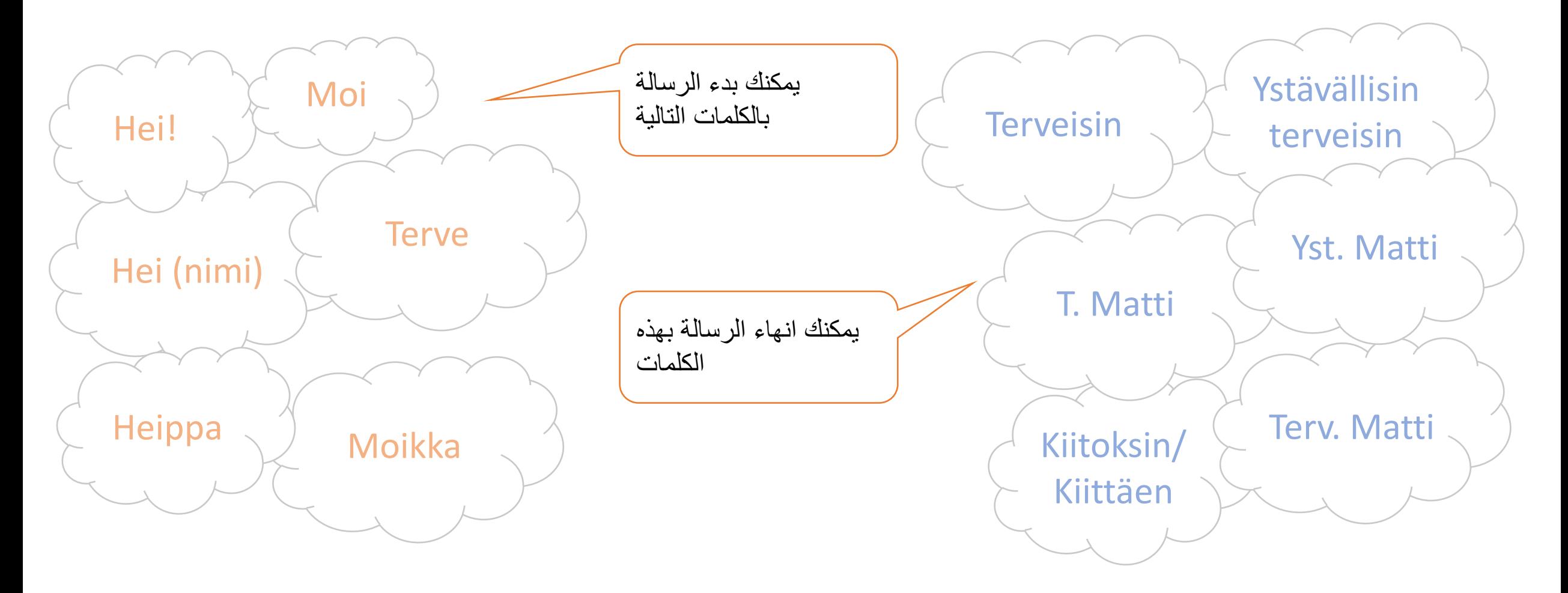